# <span id="page-0-0"></span>Programski jezik C

*Orodja, Sintaksa, Vhod-izhod, Polja,nizi*

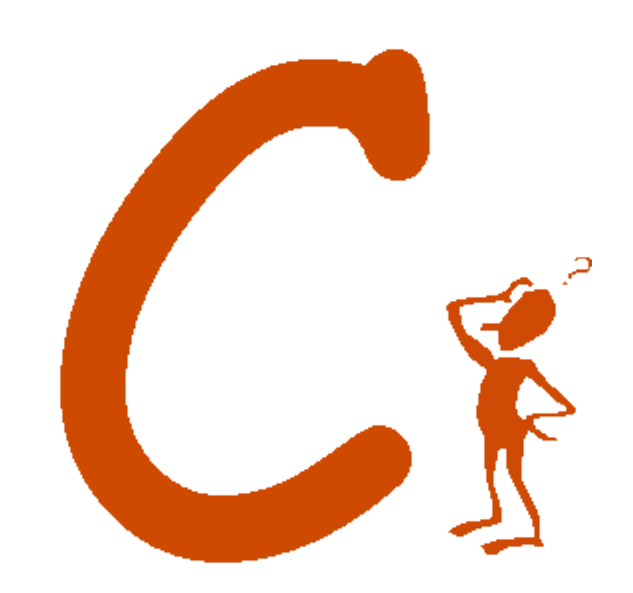

### **Zakaj naj bi se učili C?**

#### **Praktični razlogi:**

C je *de facto* standard za sistemsko programiranje Programi, pisani v jeziku C so bolj hitri

#### **Izobraževalni razlogi:**

Java ne omogoča vpogleda v nizkonivojske mehanizme Računalnikar bi moral poznati izvajanje programov na različnih nivojih

#### **Prednosti uporabe C:**

Boljši nadzor nad obnašanjem programa med njegovim izvajanjem Več možnosti za uglaševanje performans programa Dostop do nizkonivojskih mehanizmov sistema

#### **Slabosti uporabe C:**

Sami moramo skrbeti za upravljanje s pomnilnikom Tipično potrebujemo več vrstic kode za izvedbo neke naloge Več možnosti za napake

### **Kaj pa C++ ?**

C++ je dodal objektno usmerjenost osnovnemu semantičnemu modelu C.

Java je predstavljala implementacijo novega, objektno usmerjenega jezika na osnovi nekaterih konceptov C.

**Mnenje:** C++ ni čist ... Če hočete programirati objektno usmerjeno, uporabljajte objektno usmerjen jezik.

# **Primer preprostega programa**

```
/* malo komentarja */
```

```
#include \lestdio.h>
```

```
main()
```

```
printf("Pozdravljen:\n");
printf("Kako ti je ime:");
```
Prevajalnik razlikuje velike in male črke v našem programu.

Namesto besed *begin* in *end* uporabljamo zaviti oklepaj in zaklepaj.

Namesto glavnega programa imamo v kodi obvezno funkcijo *main()*.

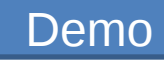

# **Priprava programa v jeziku C**

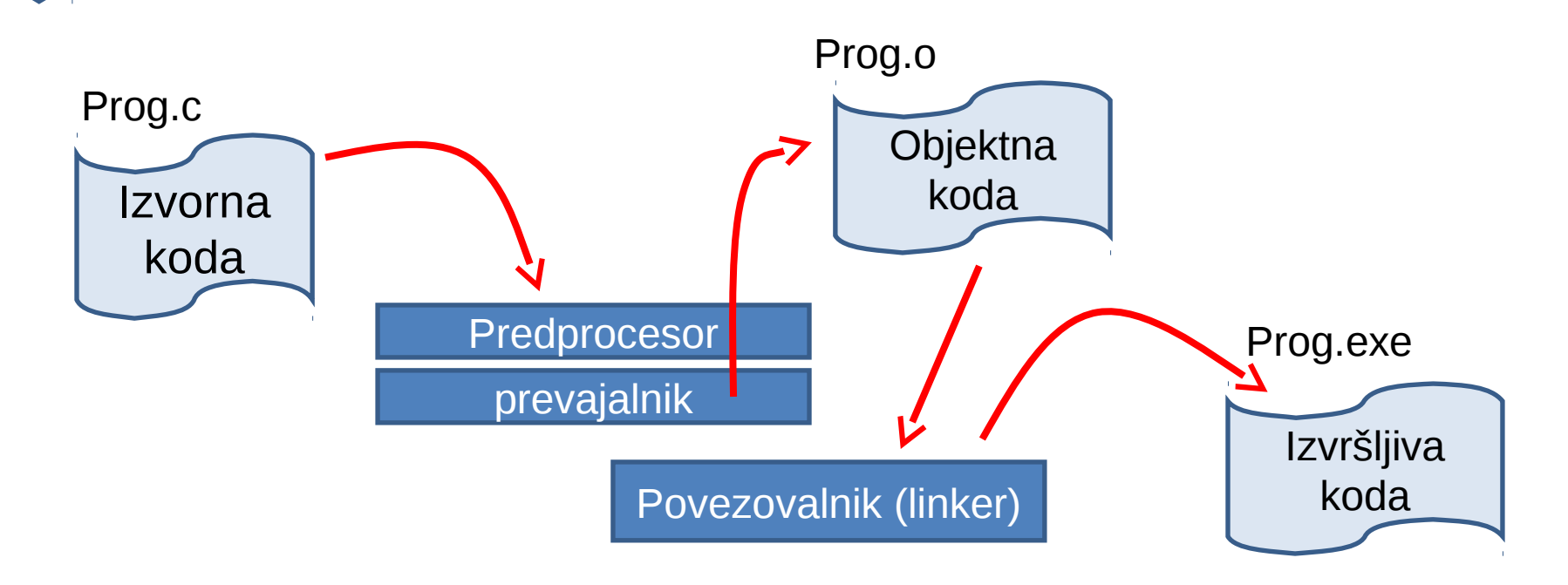

Program v jeziku C zapišemo v datoteko, ki ima končnico **.c**

Sam prevajalnik ima več podmodulov. Eden od njih je predprocesor, ki obravnava različna navodila oziroma direktive. Te se tipično začno z znakom **#**Datoteka s prevodom izvornega programa ima kratico . **.o** (objektna datoteka). Povezovalnik doda druge potrebne podprograme.

Prevedeni (in sestavljen) program ima običajno ime *a.out*, vendar mu normalno damo bolj pametno ime.

# **Primeri ukazov za prevajanje**

Po kodiranju datoteke "program", se povrnemo v lupino in vpišemo:

#### gcc program.c

Če uporabimo matematične funkcije (exp, sqrt, cos,…), moramo vključiti še matematično knjižnico:

#### gcc program.c -lm

Prevajalnik napiše za morebitne napake, v katerih vrsticah so, in opiše napake. .

Opombe:

•c-jevske datoteke imajo podaljšek .c, C++ datoteke imajo podaljšek .C (včasih .cpp) •Knjižnice navajamo v obliki –imeKnjiznice •Prevedeni (in povezani) program dobi ime a.out (na Linux) ali a.exe (na Windows)

Če hočemo, da prevajalnik/povezovalnik da izvršljivemu programu drugačno ime:

gcc program.c -lm -o novolme

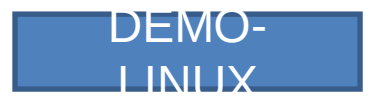

### Programska orodja

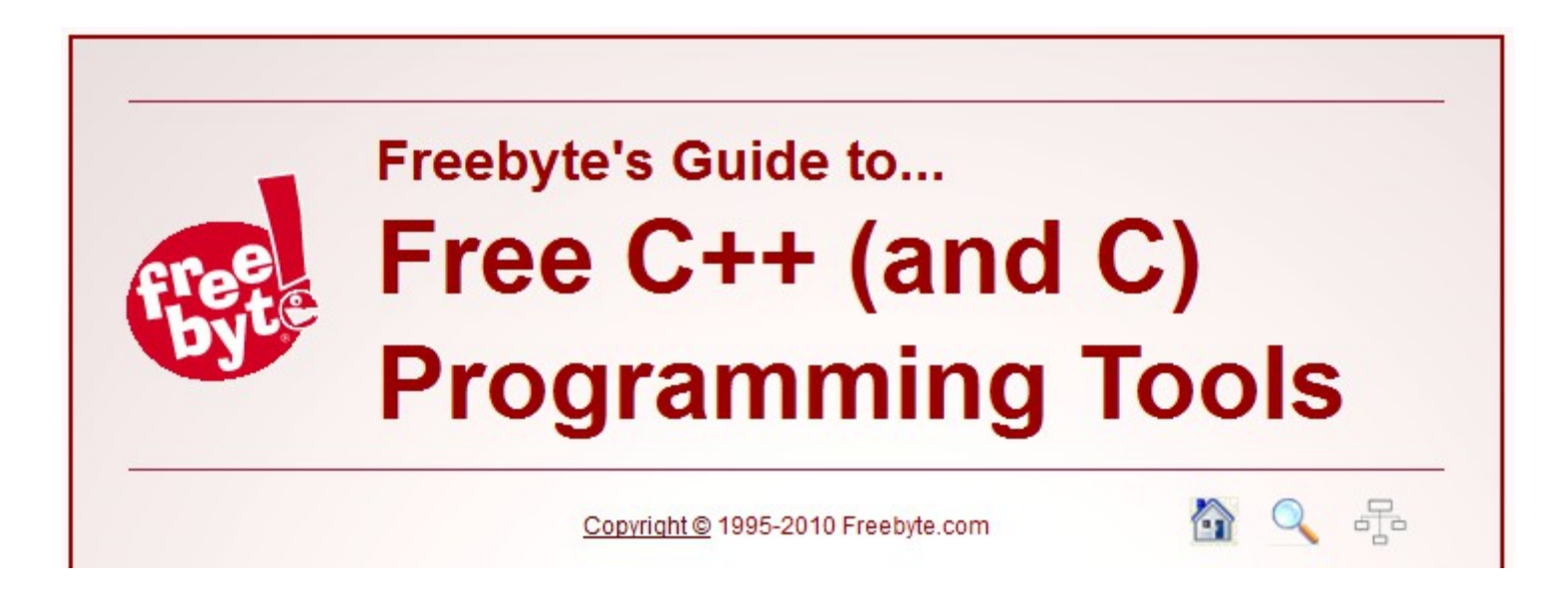

[Quincy 2005](http://www.codecutter.net/tools/quincy/) **[Eclipse](http://www.eclipse.org/downloads/)** [Gcc,](http://gcc.gnu.org/install/binaries.html) Icc [DevC++](http://www.bloodshed.net/devcpp.html) [Code::Blocks](#page-0-0) Pelles C

# Še en primer !

#include <stdio.h>

```
void main(void)
{
         int nStudents = 0; \prime^* Initialization, required \prime\primeprintf ("Koliko studentov ima FRI ?:");
         scanf ("%d", &nStudents); /* Read input */
         printf ("FRI ima %d studentov.\n", nStudents);
}
            Pozor na znak & pred imenom spremenljivke
```
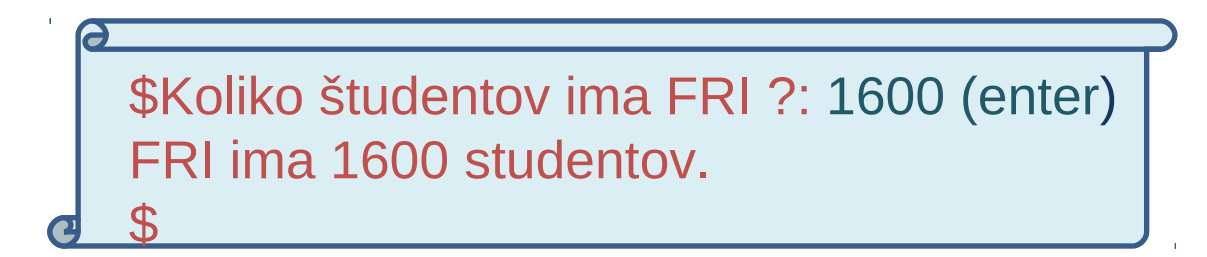

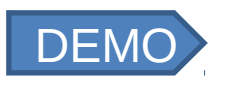

# **Izgled programa v jeziku C**

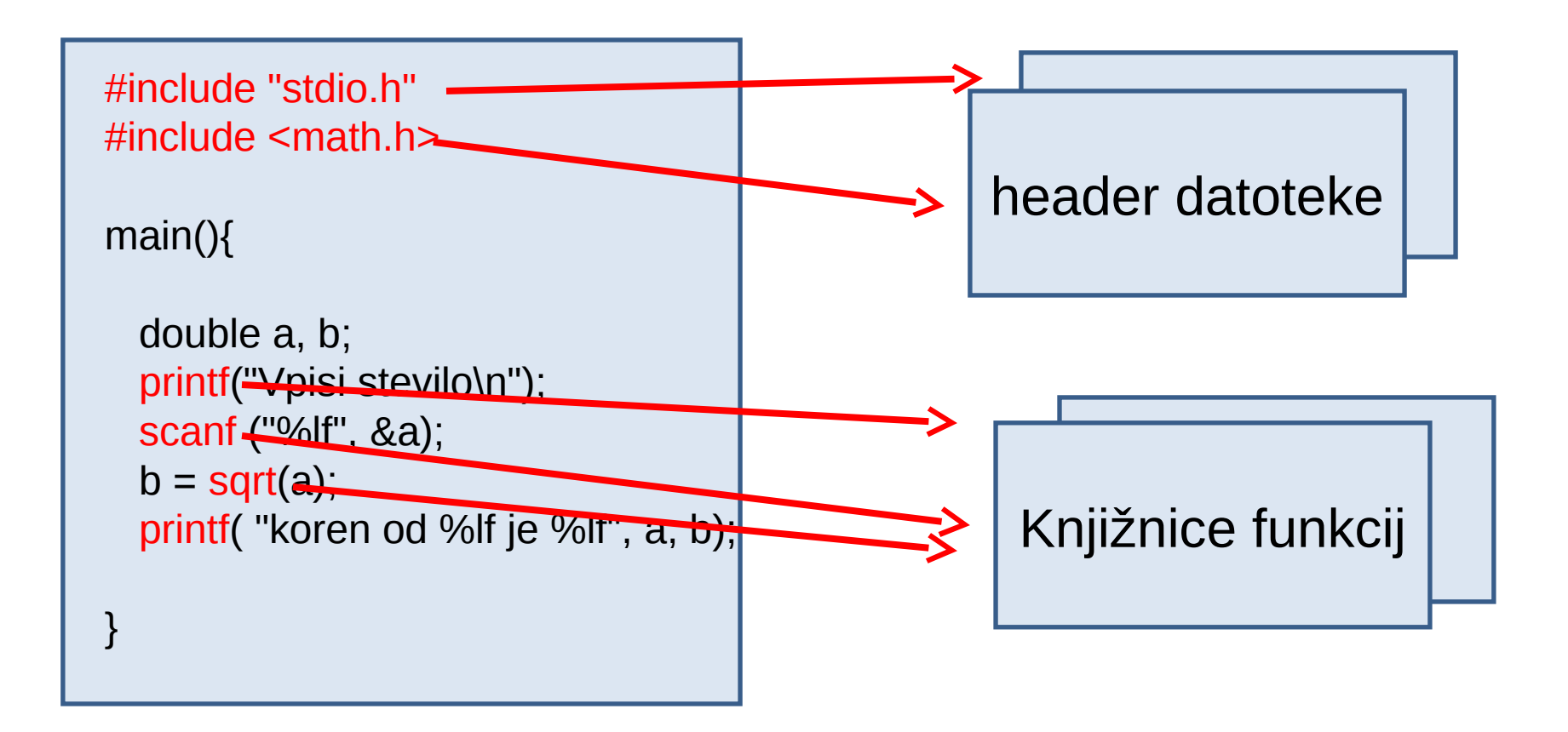

Skoraj ni programa, ki ne bi imel na začetku navedenih "header" datotek, ki jih mora prevajalnik vključiti v program. Prav tako je običajno, da v programu uporabljamo funkcije, ki so na voljo v posebnih "knjižnicah".

Demo

# **Spremenljivke in konstante**

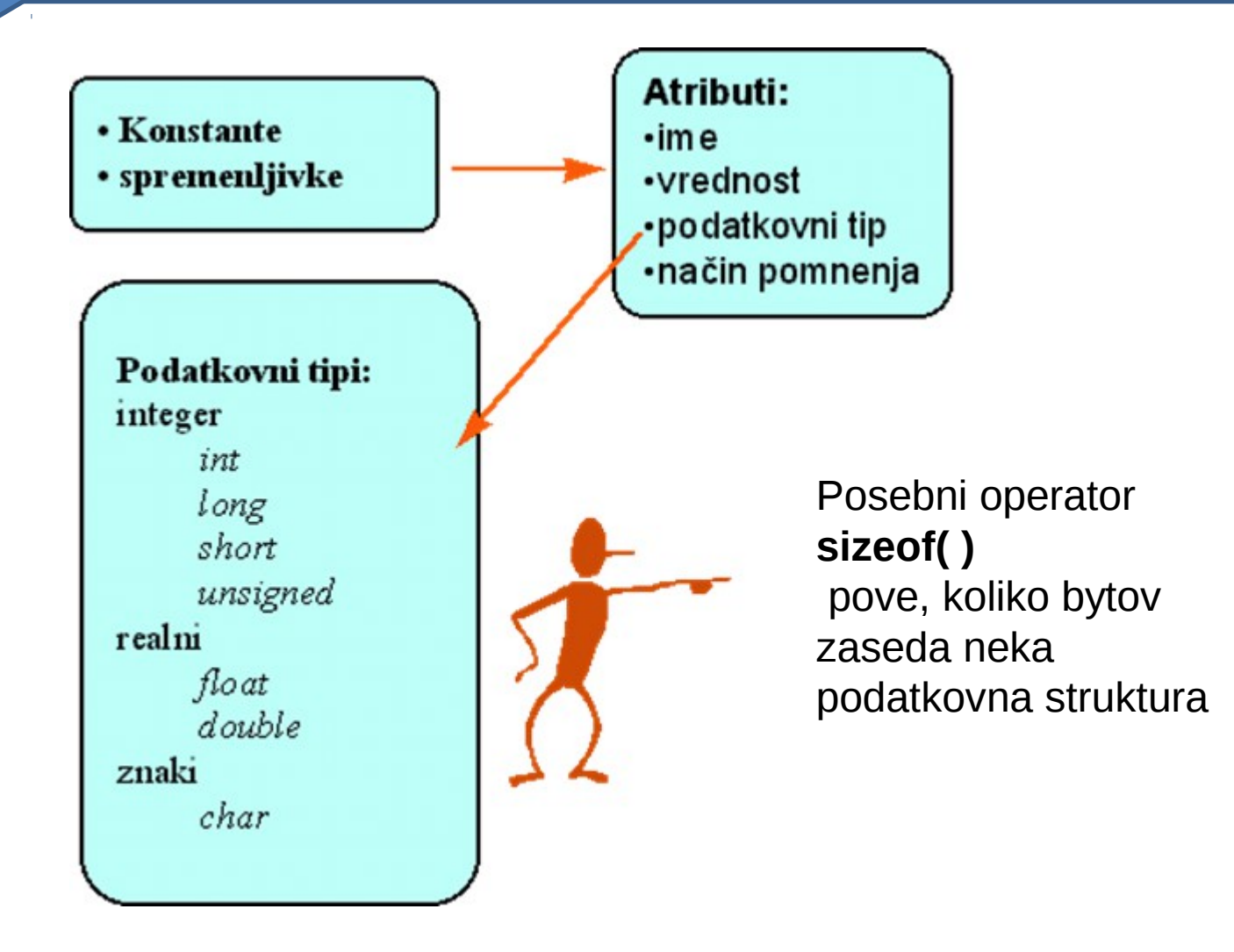

Kot pri vsakem programskem jeziku so tudi tu osnovni gradniki programa spremenljivke in konstante.

### Preprosti tipi podatkov

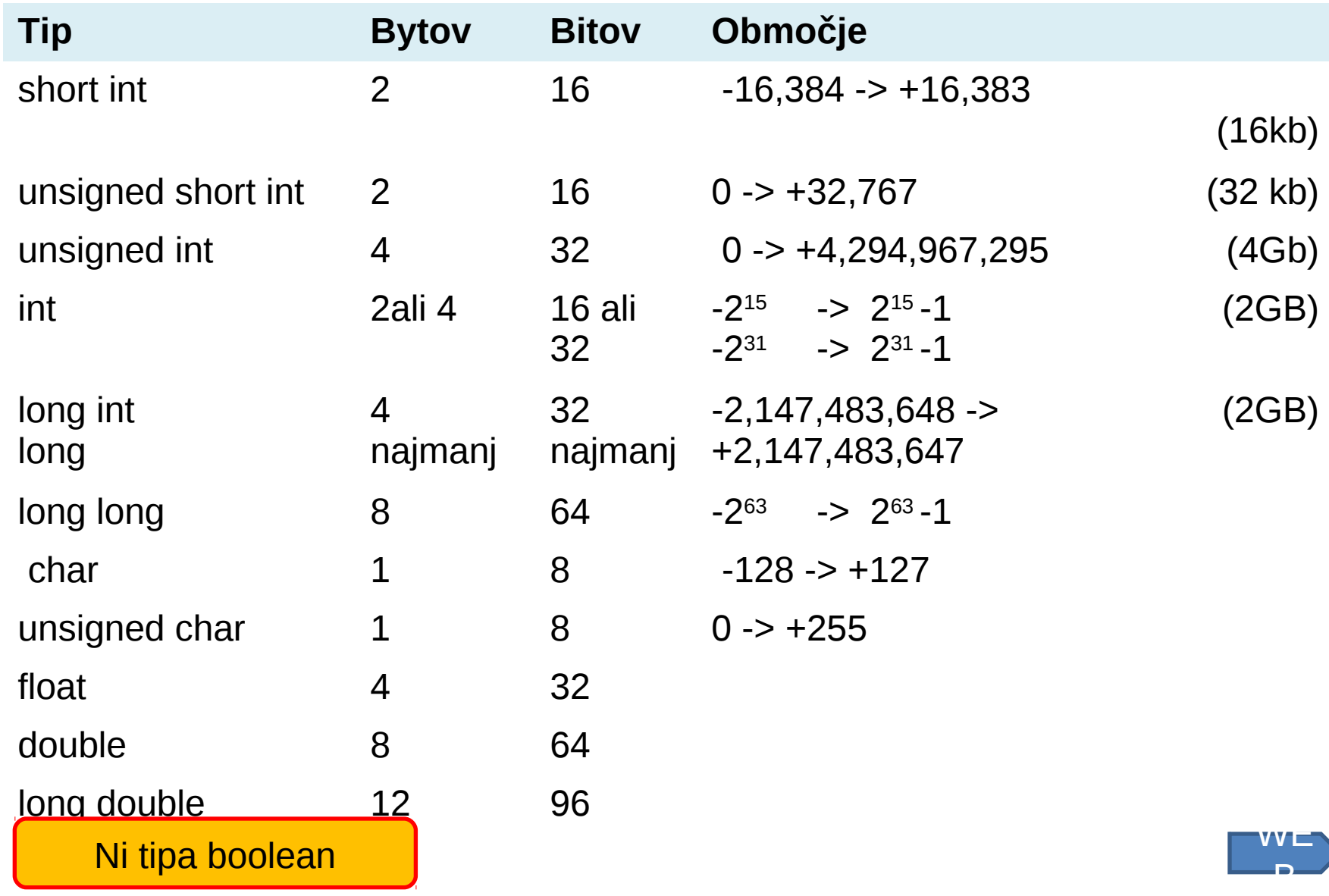

### Imena spremenljivk

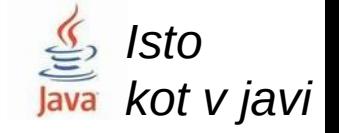

 Začno s črko Poleg črk lahko vsebujejo številke in znak \_ Največ 255 znakov Razlikujemo velike in male črke Ne smemo uporabljati rezerviranih besed

#### **Rezervirane besede**

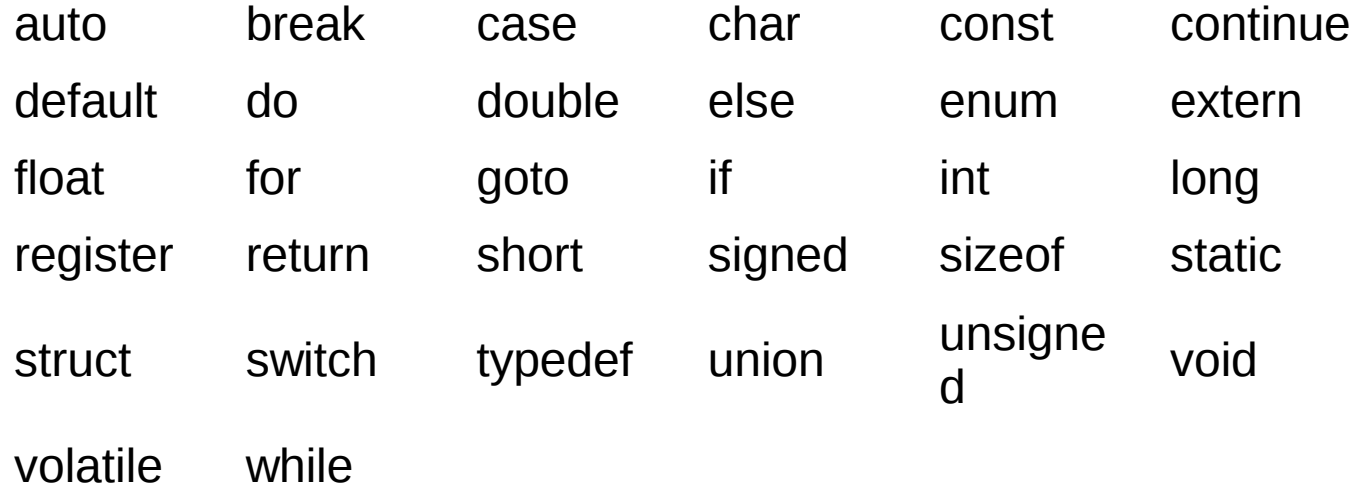

### Primeri imen in deklaracij

```
int a, numPoints; 
char ch, answer = "\033"; 
double value, max_value = 100.0;
```
Pozor: Ponazorjena je iniciacija spremenljivk v fazi prevajanja

Pri deklaraciji spremenljivk lahko pomagamo prevajalniku (optimizatorju), tako, da mu napovemo, ali bo neka spremenljivka imela stalno ali spremenljivo vrednost:

#### **const double e= 2.718281828; volatile char answer;**

Razred *volatile prevajalniku pove, da se lahko spremenljivka spreminja v procesih, ki tečejo v ozadju in je torej ni dovoljeno* optimizirati.

# Oštevilčeni tipi spremenljivk

Definicija oštevilčenih tipov (enumerated types) ima naslednjo splošno obliko:

enum etiketa {seznam vrednosti}; enum etiketa imeSpremenljivke;

Primer:

enum dnevi {poned,torek,sreda,cetrtek,petek,sobota}; enum dnevi dan;

. . dan= sreda;

Prevajalnik C obravnava oštevilčene označbe kot celoštevilčne konstante (0, 1, 2,..)

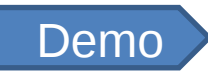

# Definicija novih tipov operandov

**Splošno:**  typedef oldType newName;

**Primer:** enum logical {FALSE, TRUE}; typedef enum logical boolean; boolean status;

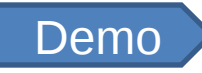

### Vhodno izhodne funkcije

Funkcije s standardnim vhodom, izhodom:

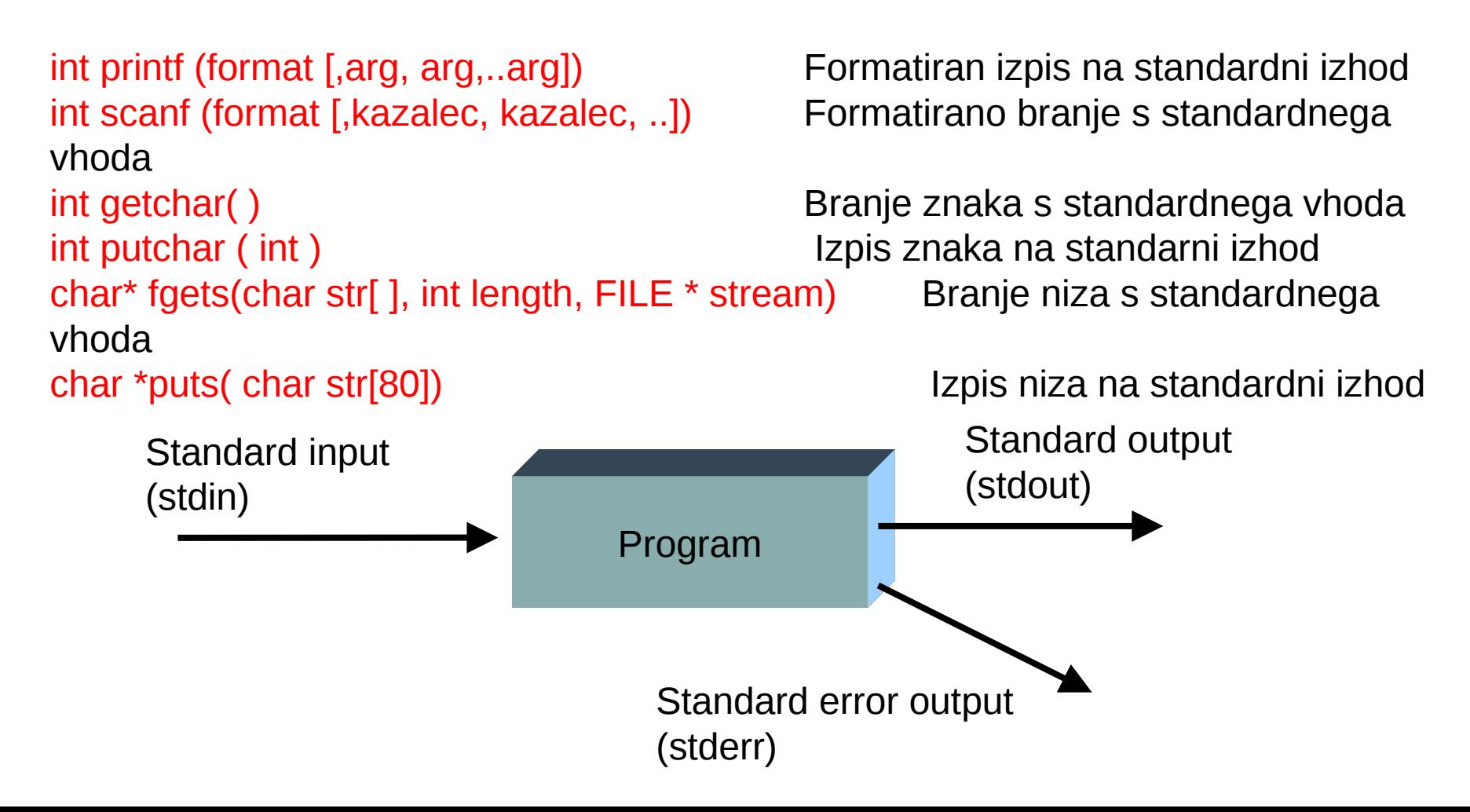

### Formatirano branje in izpis

Primer:

```
#include <stdio.h> 
int starost, stevCevljev; 
main() {
   printf ("Koliko imas stevilko cevljev:");
   scanf ("%d", &stevCevljev);
   printf ("Torej rabis copate stev %d \n",stevCevljev);
}
```
Pozor na znak  $\&$  pred imenom spremenljivke v stavku scanf, ker mora biti za vhodni parameter podan naslov in ne vrednost spremenljivke

### Splošna oblika:

printf (format, seznam spremenljivk ali konstant); scanf(format, seznam naslovov spremenljivk);

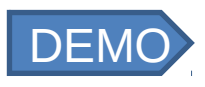

### printf in scanf - konverzijske specifikacije

Demo

- d Desetiška cela stevila
- u Desetiška cela števila brez predznaka
- o Osmiška števila
- x Šestnajstiška števila (male črke abcdef)
- X Šestnajstiška števila (velike črke ABCDEF)
- i Cela števila, osnova definirana z notacijo
- f Realna števila tipa float
- lf Realna števila tipa double
- e Realna števila,znanstvana notacija (črka e)
- E Realna števila,znanstvena notacija (črka E)
- g Realna števila, format odvisen od velikosti
- G Isto, le črka E namesto e
- c Posamezni znaki
- s Nizi, ki so zaključeni s kodo 0

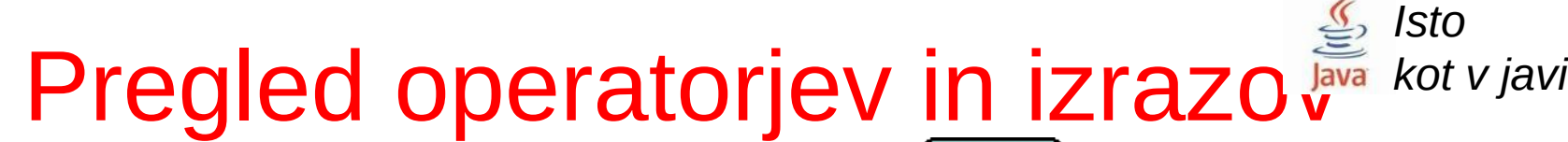

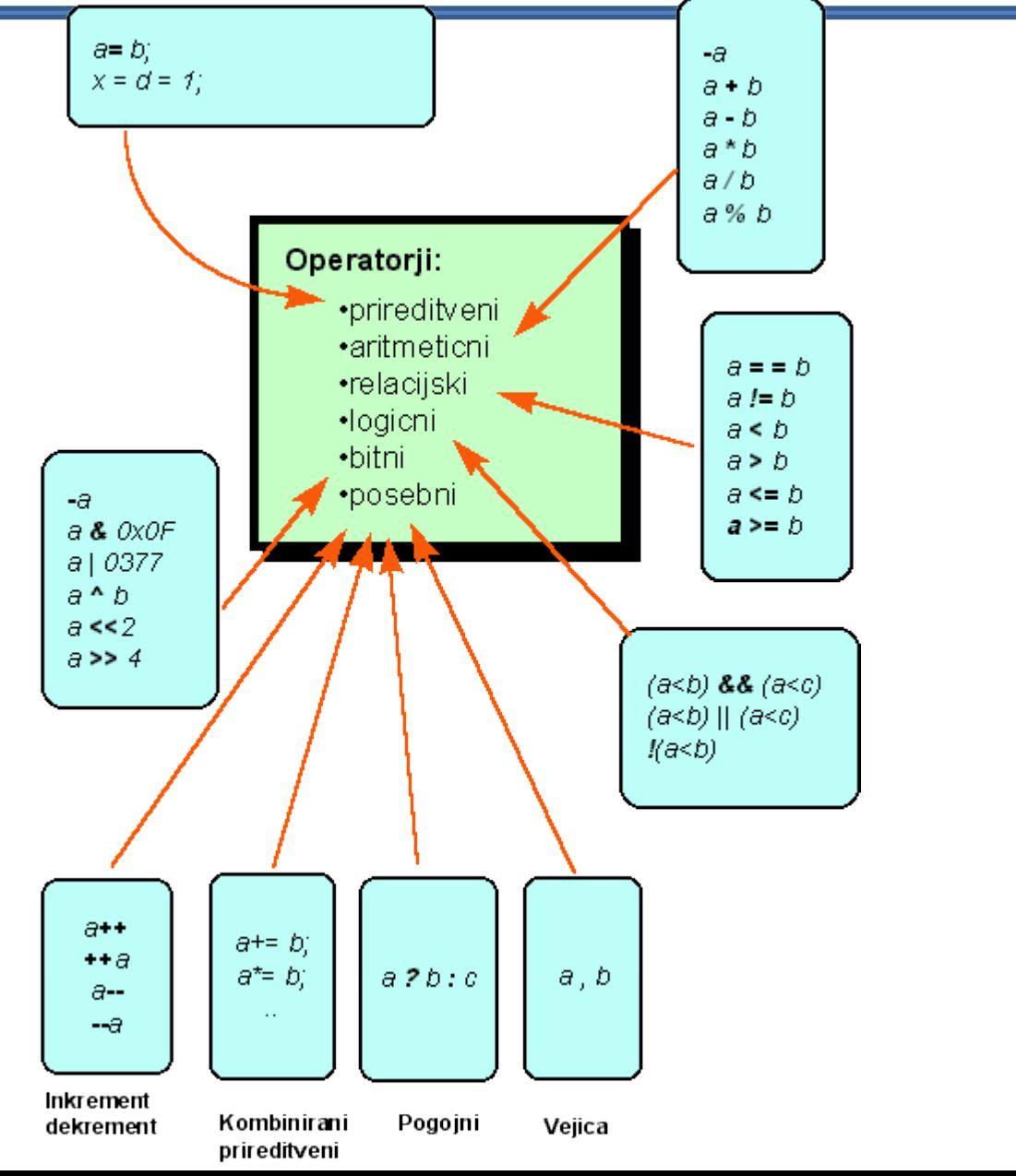

# Aritmetični operatorji

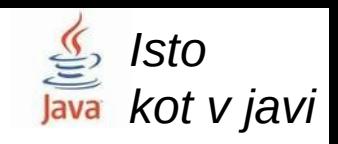

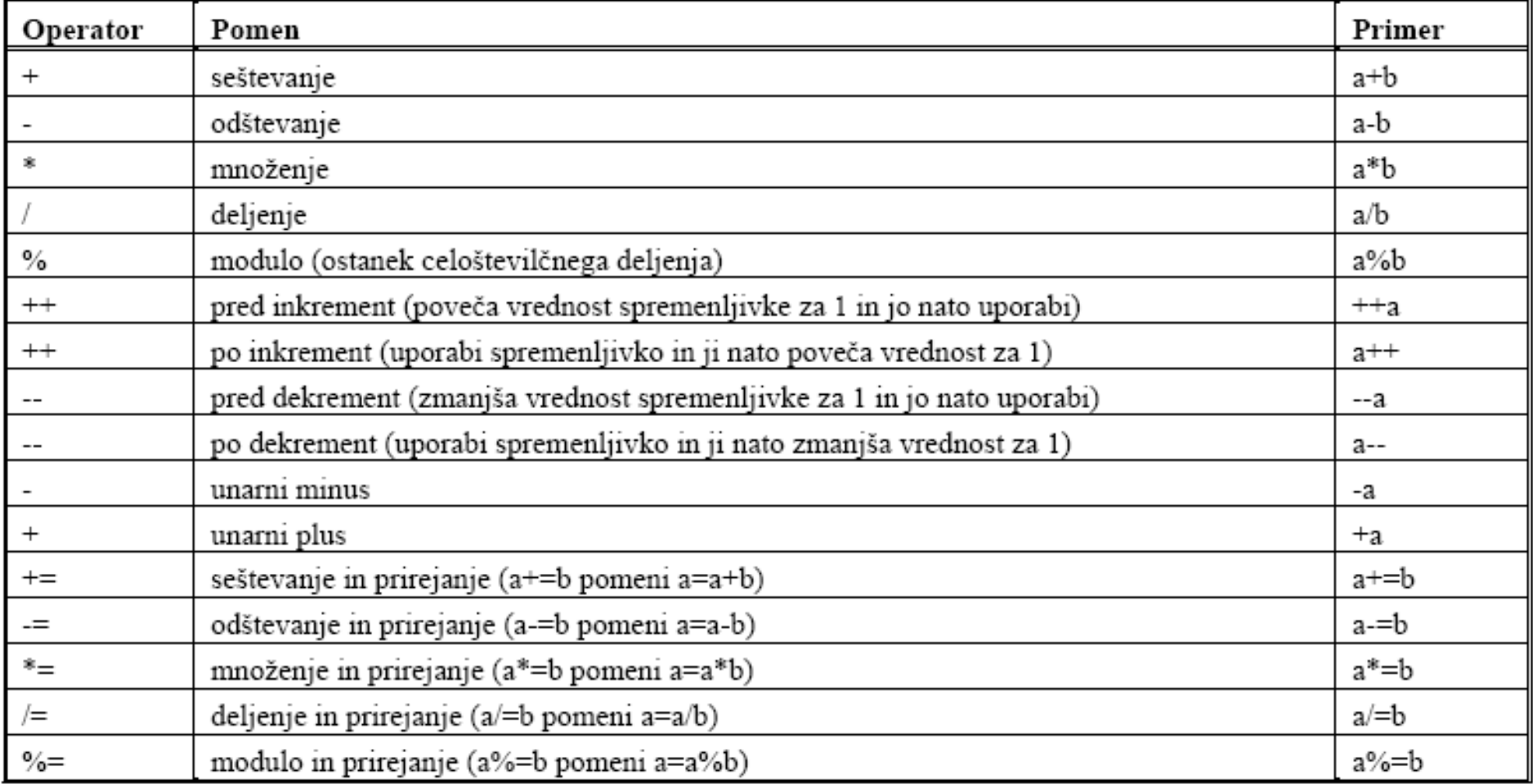

# Logični operatorji

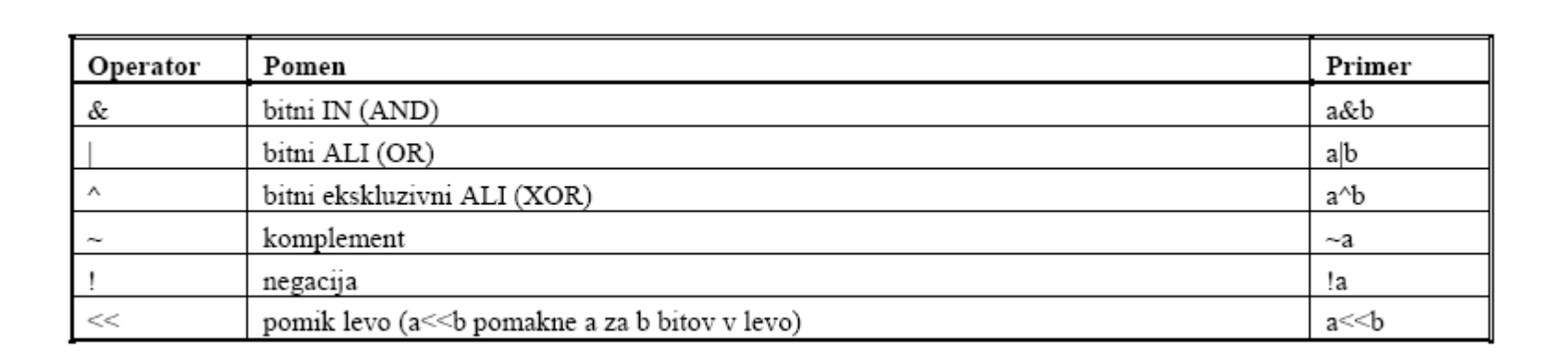

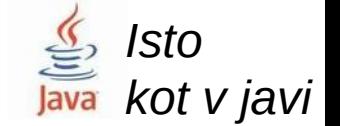

### Posebni operatorji

#### **Kombinirani prireditveni operatorji:**

Splošna oblika:  $\frac{1}{2}$ izraz1 op= izraz2;  $\frac{1}{2}$  izraz $\frac{1}{2}$ ;  $\frac{1}{2}$  izraz $\frac{1}{2}$ ;  $\frac{1}{2}$  izraz $\frac{1}{2}$ ;

Pomeni isto kot:  $\text{izraz1} = \text{izraz1 op izraz2};$  Primer:  $a = a + b;$ 

```
(velja za operatorje: + - * / % << & | ^)
```
#### **Pogojni operator:**

Splošna oblika:

 $\frac{1}{2}$  izraz2 :  $\frac{1}{2}$  izraz3 Primer:  $\frac{1}{2}$   $\frac{1}{2}$   $\frac{1}{2}$   $\frac{1}{2}$   $\frac{1}{2}$   $\frac{1}{2}$   $\frac{1}{2}$   $\frac{1}{2}$   $\frac{1}{2}$   $\frac{1}{2}$   $\frac{1}{2}$   $\frac{1}{2}$   $\frac{1}{2}$   $\frac{1}{2}$   $\frac{1}{2}$   $\frac{1}{2}$   $\frac{1}{2}$   $\frac{1}{2$ 

*Isto* 

*kot v javi*

Pomen:

*Če je vrednost izraz1 TRUE (ni nič), potem je celotni izraz po vrednosti in tipu enak izrazu2 sicer je celotni izraz po tipu in vrednosti enak izrazu3*

#### **Operator vejica:**

Splošna oblika: izraz1 , izraz2 Pomen: *Ocenita se oba izraza, celoten izraz ima vrednost in tip desnega izraza.*

### Izrazi

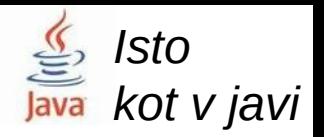

Imajo tip in vrednost. So kombinacija operandov in operatorjev.

Primeri:

```
pogoj = a < b;
rezultat = (a > 4) < 6;
stanje = !(a < b);rezultat = x \gg 2; ++a; /* kar je enako a = a+1 */;
a = -b - 2;
predznak = (x < 0) ? -1 : 1;
```
### **Nepravilna uporaba operatorjev struption in 1976** Isto *kot v javi*

Izraze pišemo pregledno in nedvoumno!

$$
z=++x - y/x--;\n z= -x/y;\n z= x++ + ++y/z-- *5;\n z= (x++==4 || y--<=5);
$$

Slabo: Dobro:

 $X++$ ;  $Z= X-y/X$ ;  $X--$ ;  $Z=$   $(-x)/y$ ;  $Z= ((x++) + (++y)) / ((z--) *5)$  $Z=$  (x==4|| y <= 5); x + +; y --;

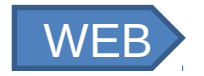

### Konverzija tipa podatka

#### **Avtomatična:**

Do avtomatične konverzije pride med tipi: **char, short int, int**

#### **Potrebna:**

V naslednjih dveh primerih imejmo dve spremenljivki:

**int a; float b;**

Jasno je, da mora priti v naslednjem stavku do konverzije tipa izraza iz **float** v **int**: **a = b;**

#### **Zahtevana:**

V naslednjem primeru konverzijo eksplicitno zahtevamo: **a = (int) b;**

### Konverzija tipa podatka po standardu ANSI

Če je eden od operandov **long double**, bo tak tudi drugi. Sicer če je en operand **double**, bo tak tudi drugi. Sicer če je en operand **float**, bo tak tudi drugi. Operand tipa **char** ali **short int** postane tipa **int**. Če je en operand tipa **long int**, bo tak tudi drugi. Sicer pa bo izraz tipa **int**.

### Vrste stavkov

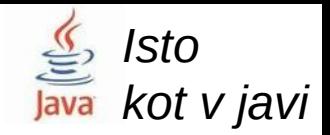

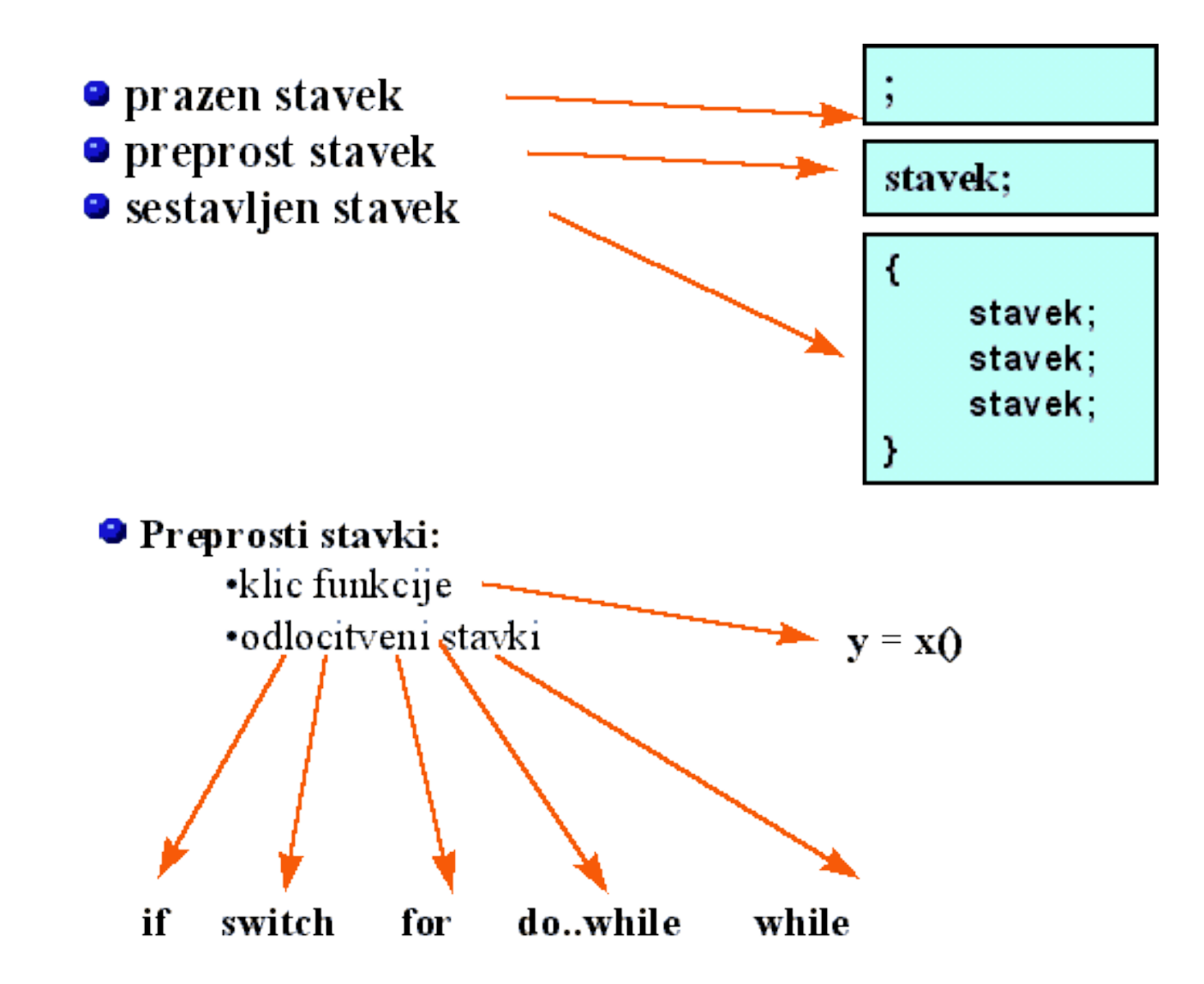

# Na hitro nekaj o funkcijah

(Ker brez njih pač ne gre)

### **Splošna oblika klica funkcije:**

[ vrednost  $=$ ] imeFunkcije( arg1, arg2,...,argn);

```
Primeri:
ch = getchar();
printf("Pozdravljeni");
```
### **Opomba:**

*getchar() bere znak, vendar ga dobimo šele po vtipkanju ENTER. Rezultat getchar() je tipa int. To omogoča, da lahko vemo, kdaj je branje neuspešno (ne moremo na primer brati po koncu vhoda, tedaj vrne -1 (kar pomeni EOF (end of file)) )*

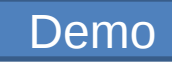

### Odločitveni stavek if

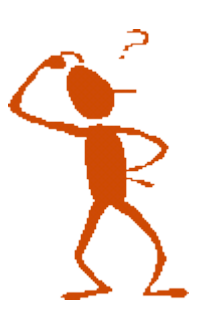

**Splošna oblika**

if (izraz) stavek1; else stavek2;

*Isto* 

*kot v javi*

#### **Primer:**

```
printf("Vpisi x in y:"); 
scanf("%d %d",&x, &y);
if(x==y)printf("Enaki vrednosti\n");
else printf("Vrednosti sta razlicni \n");
```
# Odločitveni stavek switch

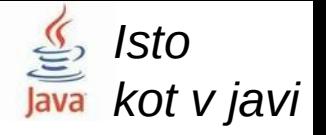

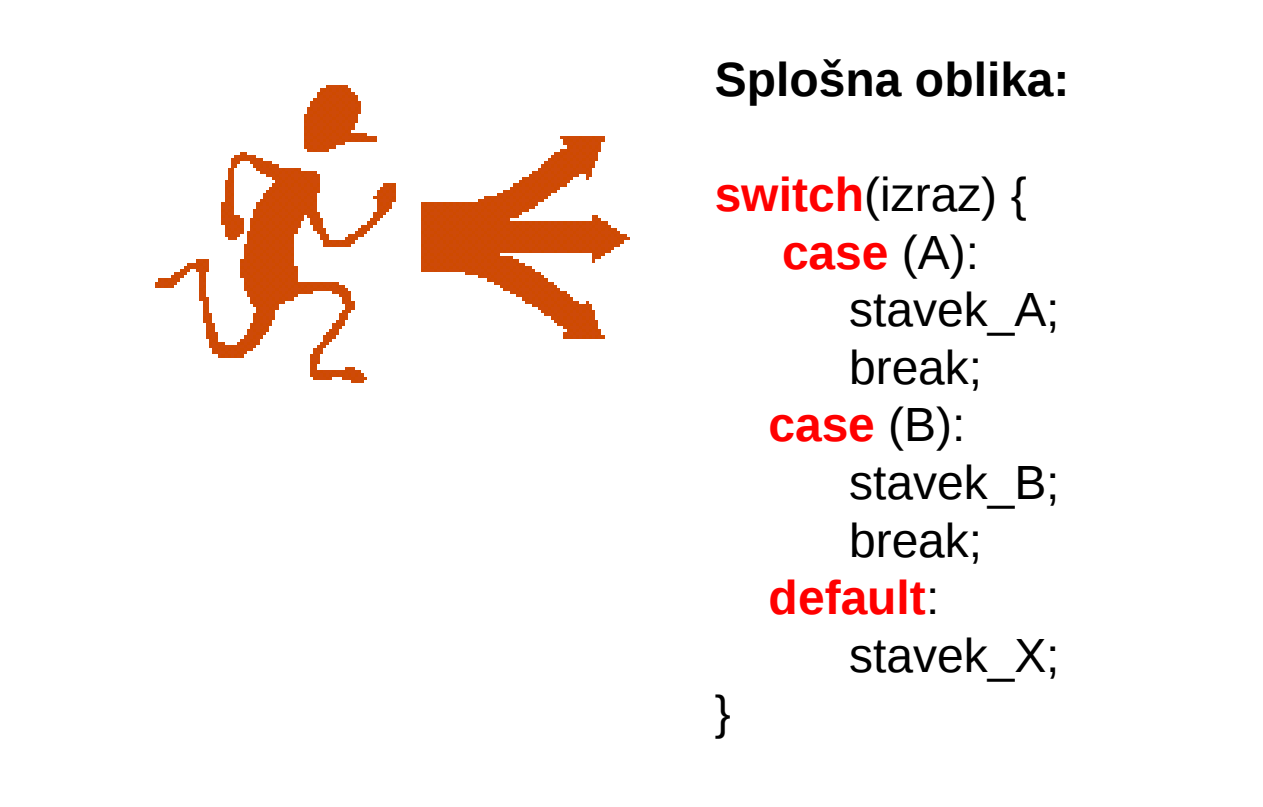

#### **Opomba:**

Stavek default normalno pišemo na koncu. Lahko pa tudi manjka.

### Stavek switch: primer

```
printf ("Izberi eno od moznosti:"); 
switch( getchar() ) { 
      case ('1'): 
          vnosPodatkov(); 
          break; 
      case ('2'): 
          izracun(); 
          break; 
      case('3'); 
          izpisRezultatov(); 
}
```
### Iterativni stavki (zanke)

#### **Splošne oblike**

for (Inicializacija; Pogoj; Inkrement) stavek; while (izraz) stavek; do stavek while (izraz);

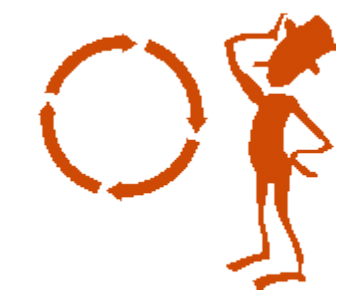

*Isto* 

*kot v javi*

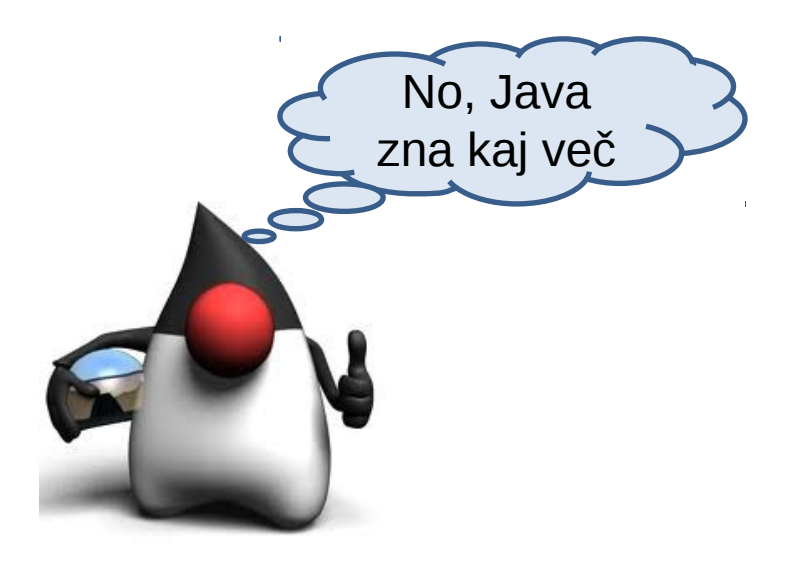

### Zanke: primeri

for(i=1; i<=10;i++)printf("2 X %d = %d\n",i,2\*i);/\* postevanka \*/

while (  $(ch = getchar())! = EOF$ ) putchar $(ch);$  /\* Prepis vhoda na izhod \*/

```
float stevilo, vsota = 0;
do{ 
     printf("Vpisi stevilo:"); 
     scanf("%f", &stevilo); 
     vsota += stevilo; 
}while (stevilo != 0) ;
printf(" Vsota je %f\n ", vsota);
```
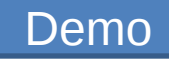

### Stavki break, continue, goto

#### **Stavek** *break*

Povzroči izstop iz (najbolj notranje) zanke tipa for, while ali do..while. Uporabljamo ga tudi pri zaključku alternativ v odločitvenih stavkih switch

#### **Stavek** *continue*

Je podoben stavku break in ga uporabljamo v zankah (for, while, do..while). V razliko od stavka break ne povzroči izstopa iz zanke ampak le preskok vseh stavkov (ki so za njim) v dani iteraciji.

#### **Stavek** *goto*

.....

Povzroči direkten prehod na stavek z dano etiketo

#### **Primer:**

if( failure) goto errorMessage ;

errorMessage: printf( "Action failed");

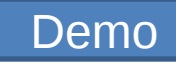

# Polja

#### **Primer deklaracije polja:**

```
double vsota, cena[20]; /* polje ima 20 elementov */ 
int i;
```
#### **Uporaba:**

```
cena[0] = 100.0; \frac{1}{2} /* prvi element ima indeks 0 \frac{1}{2}cena[1] = 150.0; 
........ 
vsota = 0;
for(i=0,i<20;i++) vsota += cenalil;
```
#### **Primeri deklaracije in istočasno iniciacije vrednosti:**

int dnevi[12] =  $\{31, 28, 31, 30, 31, 30, 31, 31, 30, 31, 30, 31\}$ ; char pozdrav[] = {'P','o','z', $\text{Id}'$ ','r','a','v','l','j','e','n'};

# Enodimenzionalna polja

vsota  $\sim$  stevilopis $\sim$  stevilopis $\sim$  stevilopis $\sim$  vsota elementov polja  $\sim$ 

#include <stdio.h> #include <stdio.h>

void main(void) void main(void)

{

}

}

<sup>{</sup> it stevilo[ $12$ ],  $\qquad$   $\qquad$  int stevilo[12]; /\* 12 elementov polja \*/ int indeks,  $vsota = 0$ ;

in indeks, vsota = 0;<br>\* Vedno inicializirai vredno /\* *Vedno inicializiraj vrednosti pred uporabo* \*/

```
 /* Vedno inicializiraj vrednosti pred uporabo */
 for (indeks = 0; indeks < 12; indeks++) {
    \text{step}(i) = \text{index}(s)
```
} /\* stevilo[indeks]=indeks bi sedaj povzročil napako, zakaj ?\*/

/\* stevilo <mark>indeks bi sedaj povzročilo indeks bi sedaj povzročil napako, zakaj povzročil napako, zakaj povzročil n</mark> vsota += stevilo[indeks]; /\* vsota elementov polja \*/ for (indeks = 0; indeks < 12; indeks = indeks + 1) {  $\vert \vert$ 

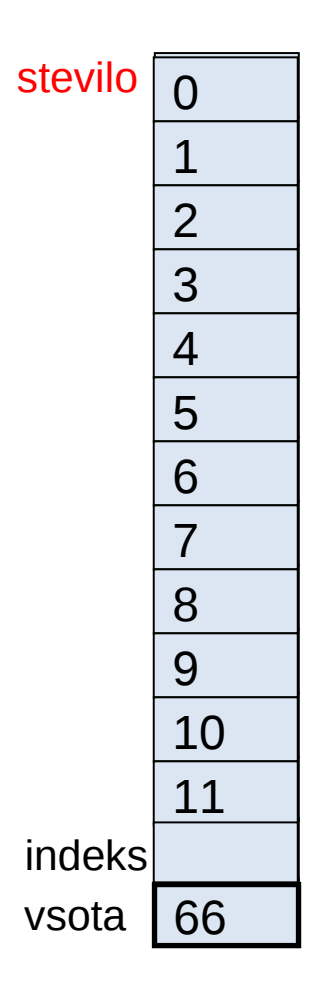

atur return;

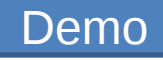

# Primer s poljem: izpis histograma

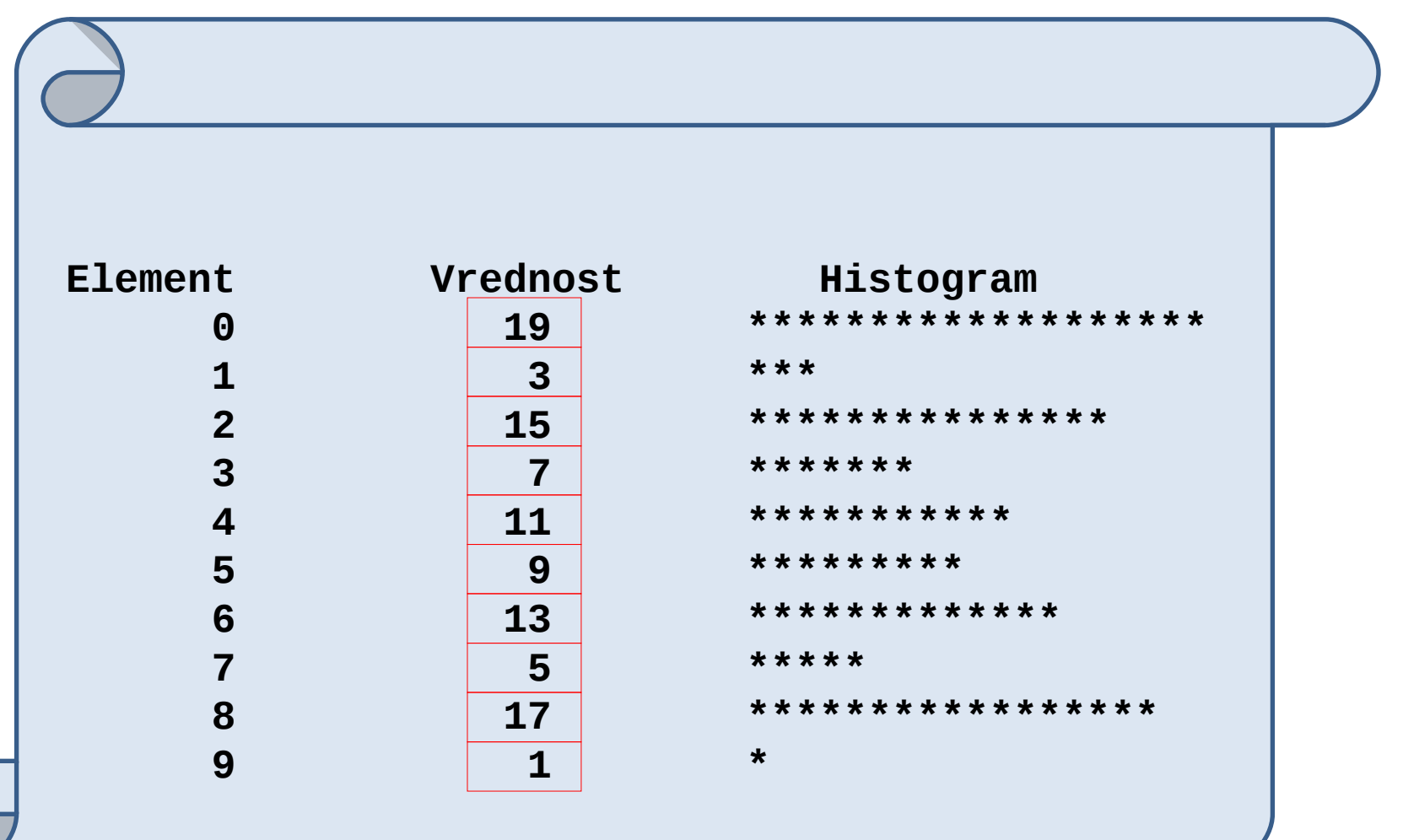

# Izpis histograma: koda programa

```
#include <stdio.h>
#define SIZE 10
```
}

```
int main() {
  int n[SIZE] = \{19,3,15,7,11,9,13,5,17,1\};
   int i,j;
```
printf("%s%13s%17s\n", "Element", "Vrednost", "Histogram");

```
for (i=0; i \leq SIZE-1; i++) {
     printf("%7d%13d ",i, n[i] );
           for (i=1; i<=n[i]; i++) /* izpis ene vrstice histograma */
              printf("%c", '*' );
            printf ("\n");
 }
```
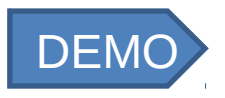

# Posredovanje polja funkciji

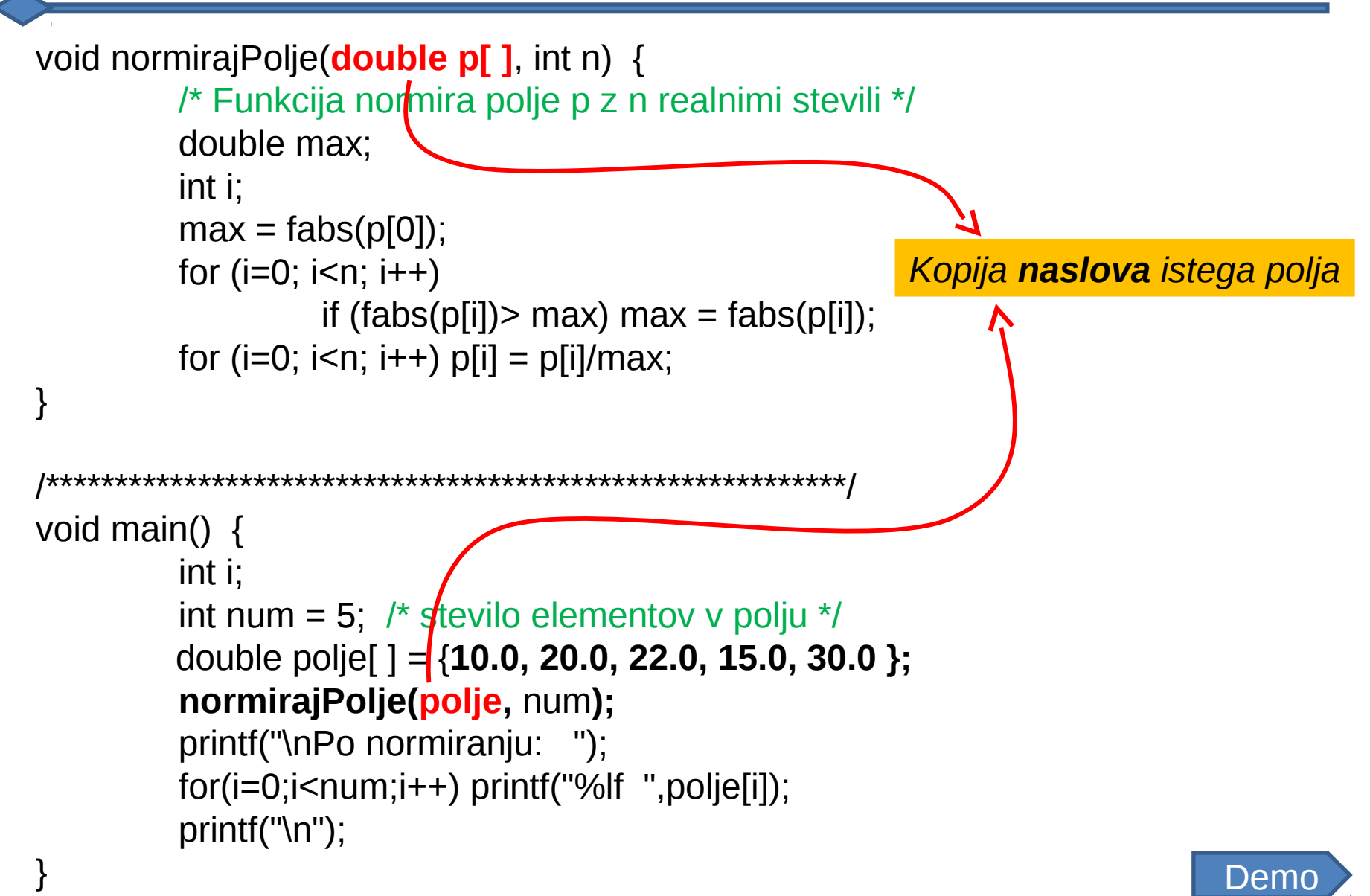

### Izgled pomnilnika in naslovi

$$
x = 5, y = 10;
$$
  
float f = 12.5, g = 9.8;  
char c = 'c', d = 'd';

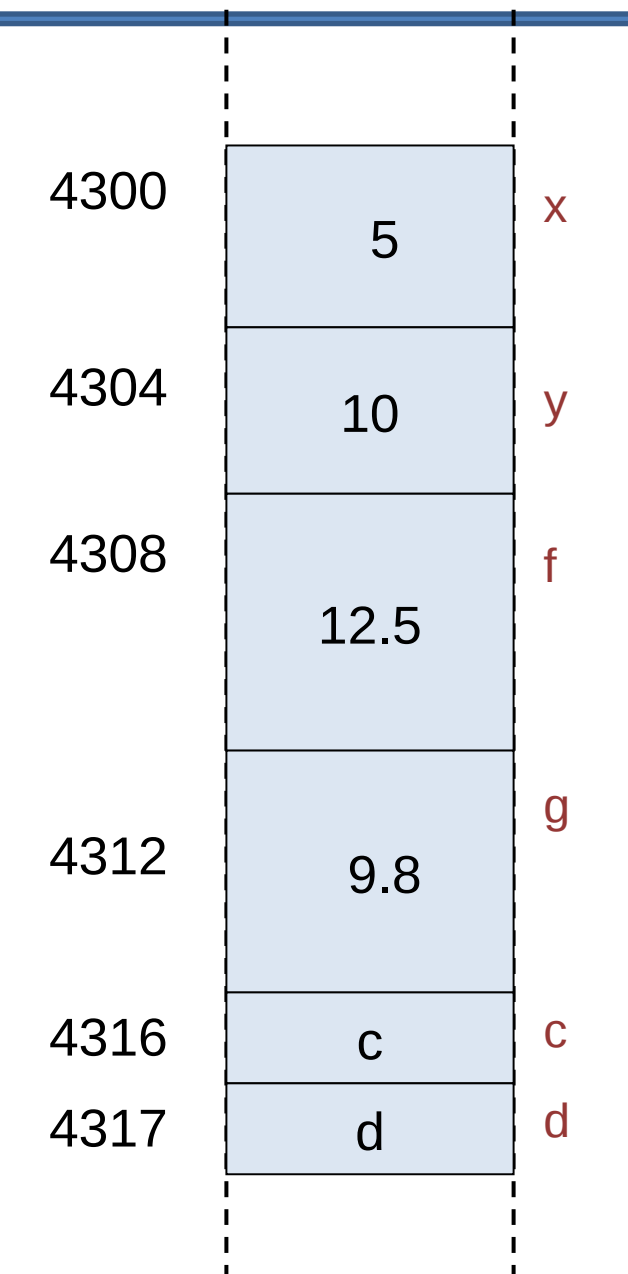

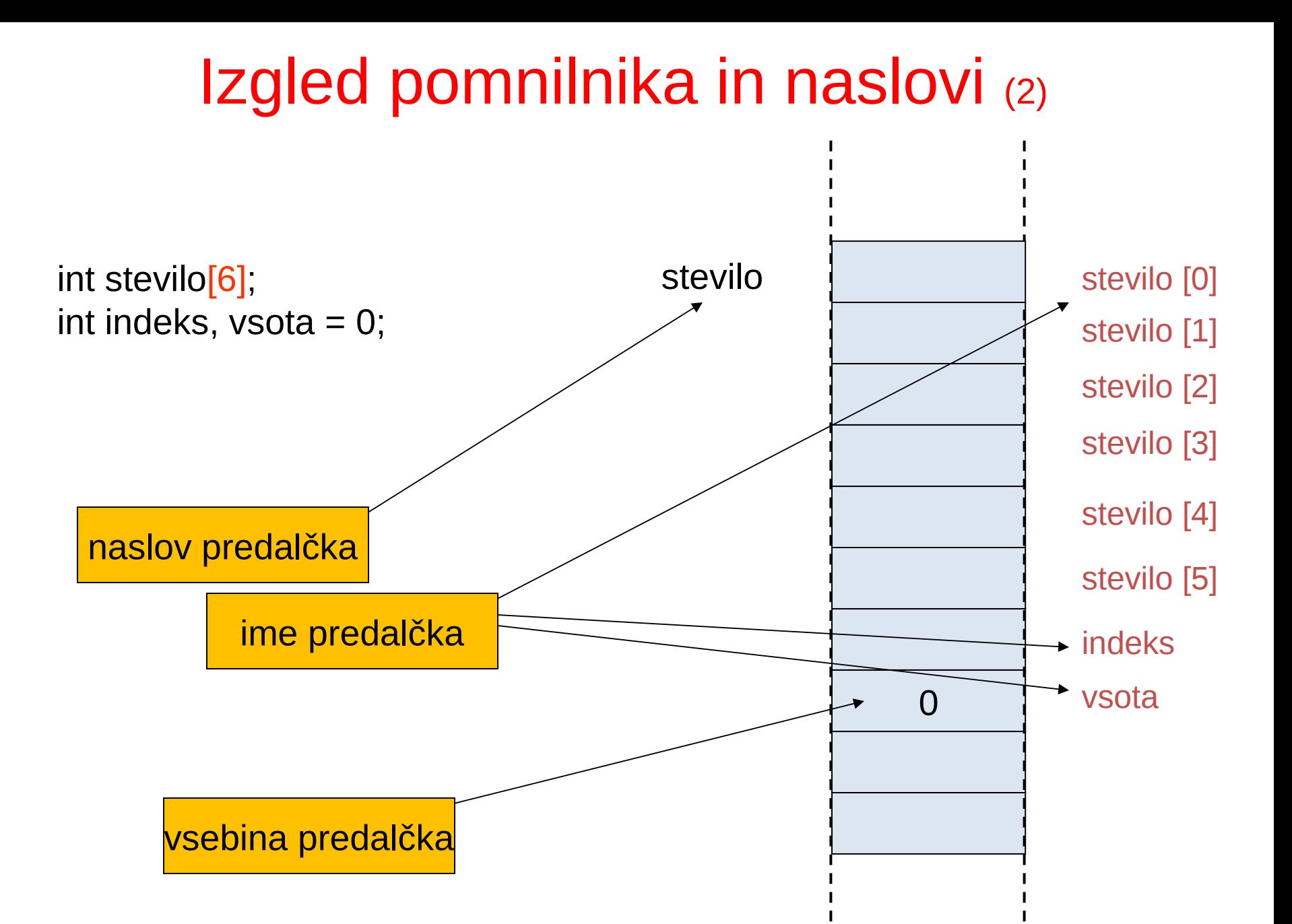

# Večdimenzijska polja

- Polja z več indeksi
	- Tabele z vrsticami in stolpci ( polje **m** krat **n** )
	- Kot pri matrikah: najprej povemo vrstico, nato stolpec

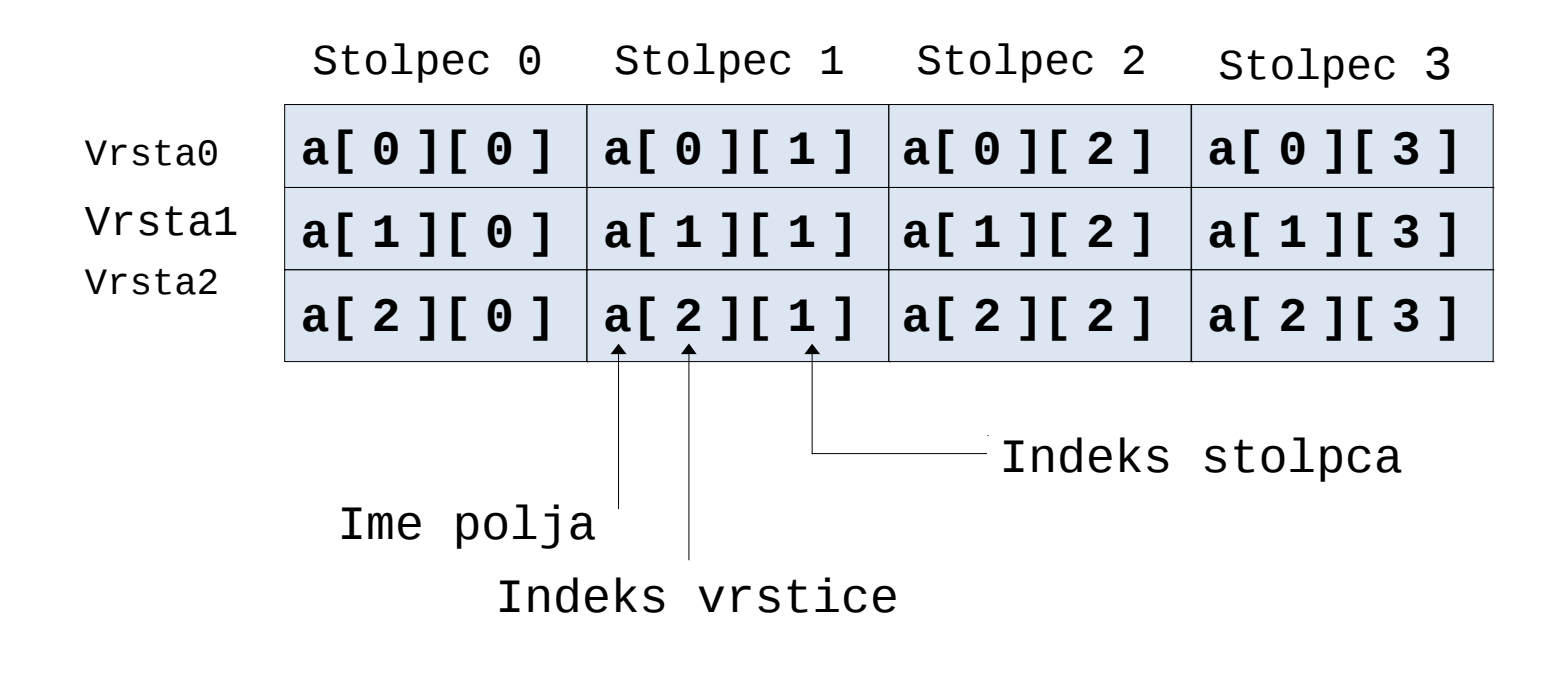

# Večdimenzijska polja

- Kako razumemo deklaracijo: int  $d[2][4]$ ;
- To je polje dveh elementov:
	- Vsak element je polje štirih vrednosti tipa int
- Elementi so v pomnilniku razporejeni zaporedno, tako kot pri eno dimenzionalnih poljih

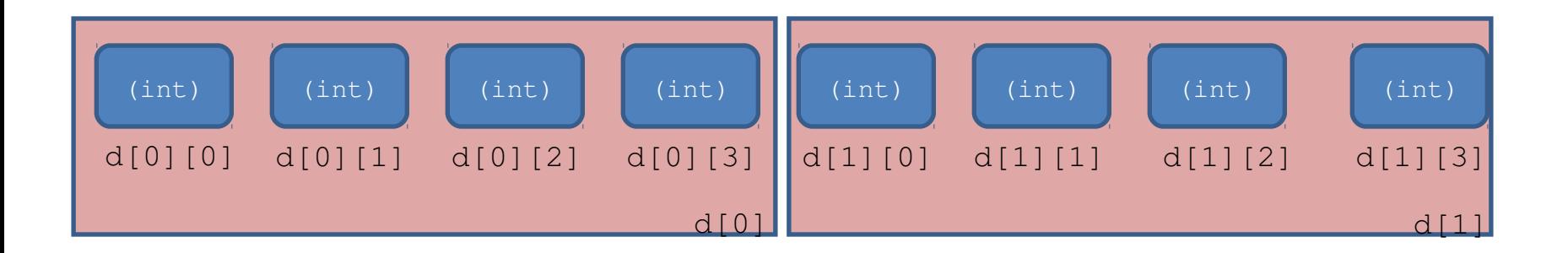

### Zakaj je pomemben vrstni red pomnenja?

- Če se zadovoljimo s "paradigmo" večdimenzijskega polja, je vrstni red nepomemben…
- Če pa uporabljamo trike z aritmetiko s kazalci, pa je zelo važno
- Pomembno je tudi za inicializacijo
	- Če želimo d inicializirati tako:

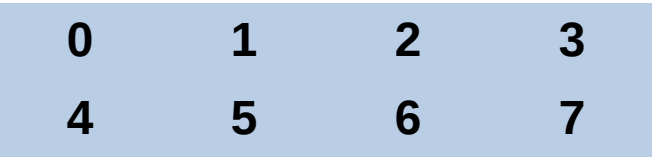

• Uporabimo raje to:

int d[2][4] = {0, 1, 2, 3, 4, 5, 6, 7};

• Namesto tega

int d[2][4] = {0, 4, 1, 5, 2, 6, 3, 7};

# Večdimenzionalna polja (2)

#### **Primeri polj z numeričnimi vrednostmi:**

char x [25][80]; int mat[2][3] =  $\{\{1,2, 3\}, \{2,4,6\}\};$ 

```
/* polje mat prepisemo v polje x */
/* polje x naj vsebuje crke !! */
```

```
for(i=0; i<2;i++) {
  for(j=0; j<3;j++) x[i][j] = mat [i][j]+'0';
}
```
*Dvodimenzionalna polja so v C definirana kot enodimenzionalno polje, katerega vsak element je spet polje*

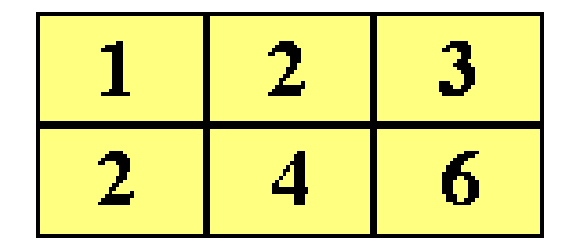

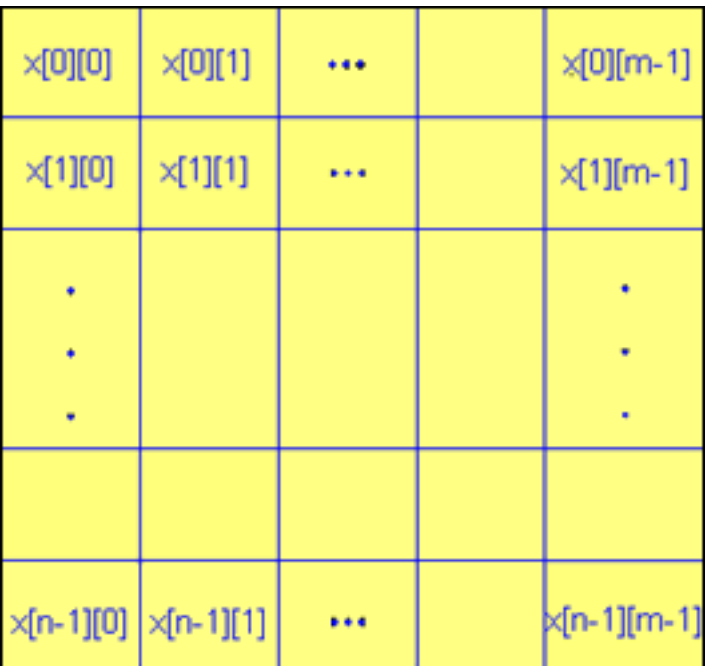

Demo

### Primer: Branje matrike, račun

#### #include <stdio.h> **povprečja** int main (void) { double x[10] [10], povpVrstice[10], vsotaMatrike vsotaVrstice, povpMatrike; int i,j,m,n; FILE \*inp, \*out;  $inp = fopen("vhod.dat", "r");$  fscanf(inp, "%d%d", &n, &m); Pozor na lokacijo teh for  $(i=0; i< n; ++i)$ stavkov glede na zanke for  $(i=0; i\le m; ++i)$  fscanf(inp, "%lf", &x[i][j]); for } fclose (inp);  $\times$ [0][1] vsotaMatrike  $= 9.0$ ;  $\times$ [0][0]  $...$ for  $(i=0; i< n; ++i)$ {  $\times$ [1][0]  $×11111$  $\cdots$ vsotaVrstice =  $\overline{6.0}$ ; for  $(i=0; i\le m; ++i)$ vsotaVrstice +=  $x[i][j]$ ; vsotaMatrike+=  $x[i][j]$ ; } povpVrstice[i] = vsotaVrstice /  $(dq$ uble)m; } povpMatrike = vsotaMatrike /(double)  $(n*m)$ ; out = fopen ("izhod.dat", "w");  $\times$ [n-1][0]  $\times$ [n-1][1]  $\cdots$  fprintf(out, "POVPRECJA VRSTIC\n"); for  $(i=0; i \le n; ++i)$  fprintf(out,"%8.3f\n", povpVrstice[i]); fprintf(out,"\n\nCELOTNO POVPRECJE = %8.3f", povpMatrike); fclose(out); return(0);

}

Demo

 $×[0][m-1]$ 

 $×[1][m-1]$ 

k[n-1][m-1]

### Polja znakov (nizi)

**char Priimek[6] = {'P','e','t','e','r','\0'};**

Lahko pa to deklariramo tudi na boljši način:

```
char Priimek[ ] = "Peter";
```

```
Nize zaključuje znak '\0'
```
**char name[6] = {'L','j','u','b','l' ,'j' ,'a' ,'n' ,'a','\0'}; /\* '\0'= konec niza \*/ printf("%s", name); /\* izpisuje do '\0' \*/**

# Vhodno izhodne operacije z nizi

#### **Primer 1:**

```
#include <stdio.h>
int main (void) { 
   char ime[20]; 
   printf("Kako ti je ime:"); 
   scanf ("%s",ime); /* pozor, ni znaka & pred ime */
   printf("Pozdravljen %s", ime);
}
```
*In računalnik bo napisal: Pozdravljen Peter* 

#### **Primer 2:**

```
char ime[20]; printf("Kako ti je ime:"); 
fgets(ime,20,stdin); 
printf("Pozdravljen %s",ime);
```
*In računalnik bo napisal: Pozdravljen Peter Novak* 

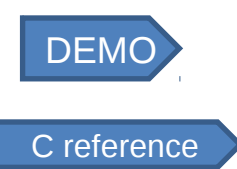

**Peter Novak** 

### Študij primera: računanje povprečja, mediane, pogostosti

- Računanje povprečja
- Urejanje (sortiranje) elementov polja
- mediana število na sredini urejenega seznama
	- $-1, 2, 3, 4, 5$
	- 3 je mediana
- pogostost
	- Kolikokrat nastopa neko število
	- $-1, 1, 1, 2, 3, 3, 4, 5$
	- Katero število največkrat nastopa? ( v našem primeru 1)

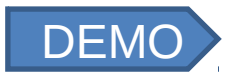

# Študij primera (1 del)

#include <stdio.h> #define SIZE 50 void mean( int [] ); void median( int  $\prod$  ); void histogram( int  $\left[\right]$ , const int  $\left[\right]$ ); void bubbleSort( int [] ); void printArray( const int [] );

#### int main() {

}

int pogostost  $[10] = \{0\};$ int rezultat[ $SIZE$ ] = { 6, 7, 8, 9, 8, 7, 8, 9, 8, 9, 7, 8, 9, 5, 9, 8, 7, 8, 7, 8, 6, 7, 8, 9, 3, 9, 8, 7, 8, 7, 7, 8, 9, 8, 9, 8, 9, 7, 8, 9, 6, 7, 8, 7, 8, 7, 9, 8, 9, 2};

 mean( rezultat ); median( rezultat ); histogram( pogostost, rezultat ); return 0;

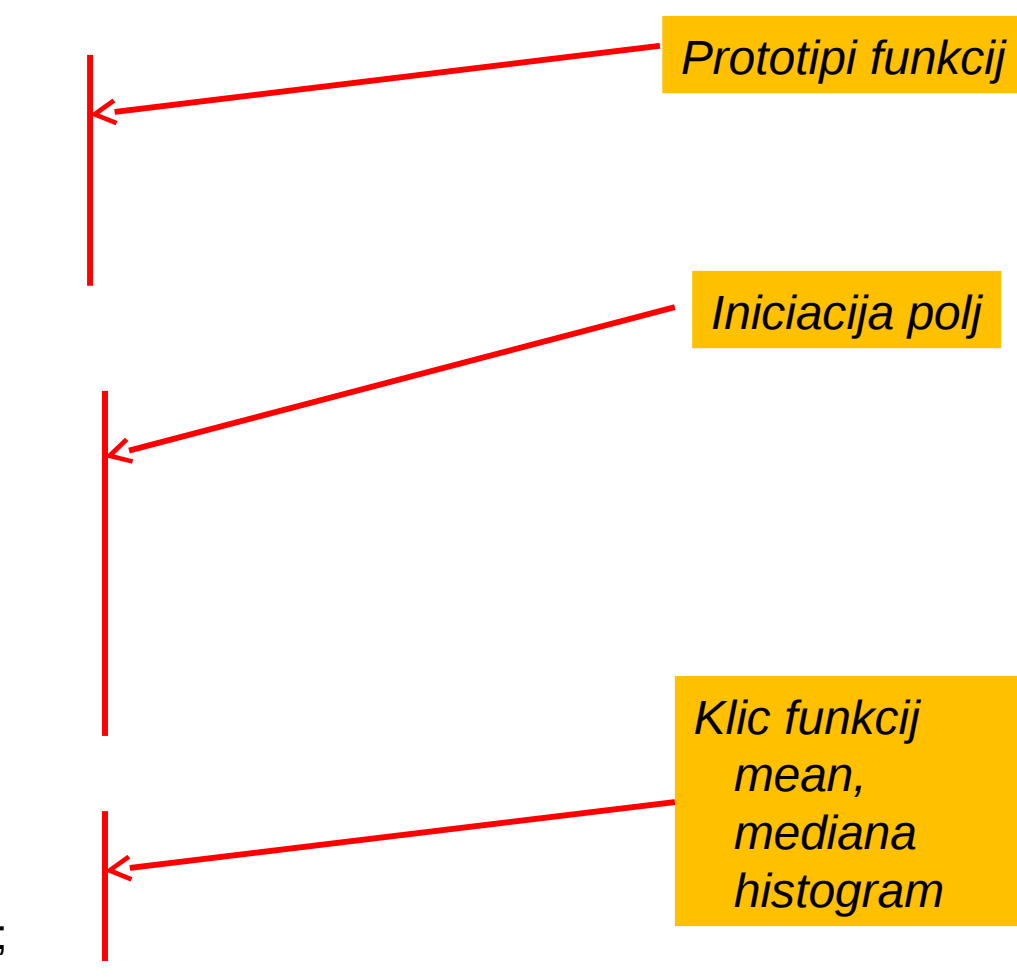

### Srednja vrednost in mediana

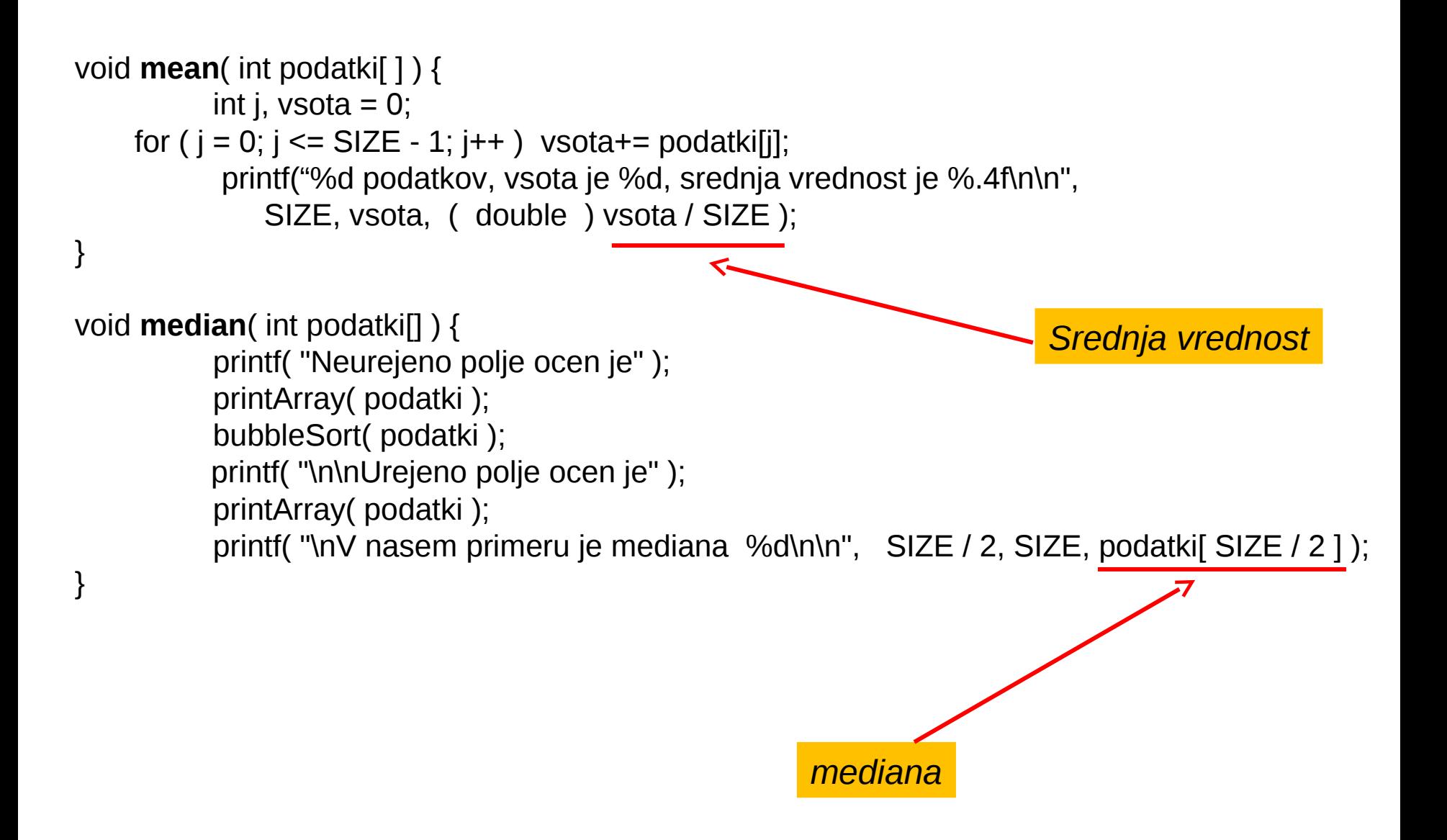

### Pogostost in histogram

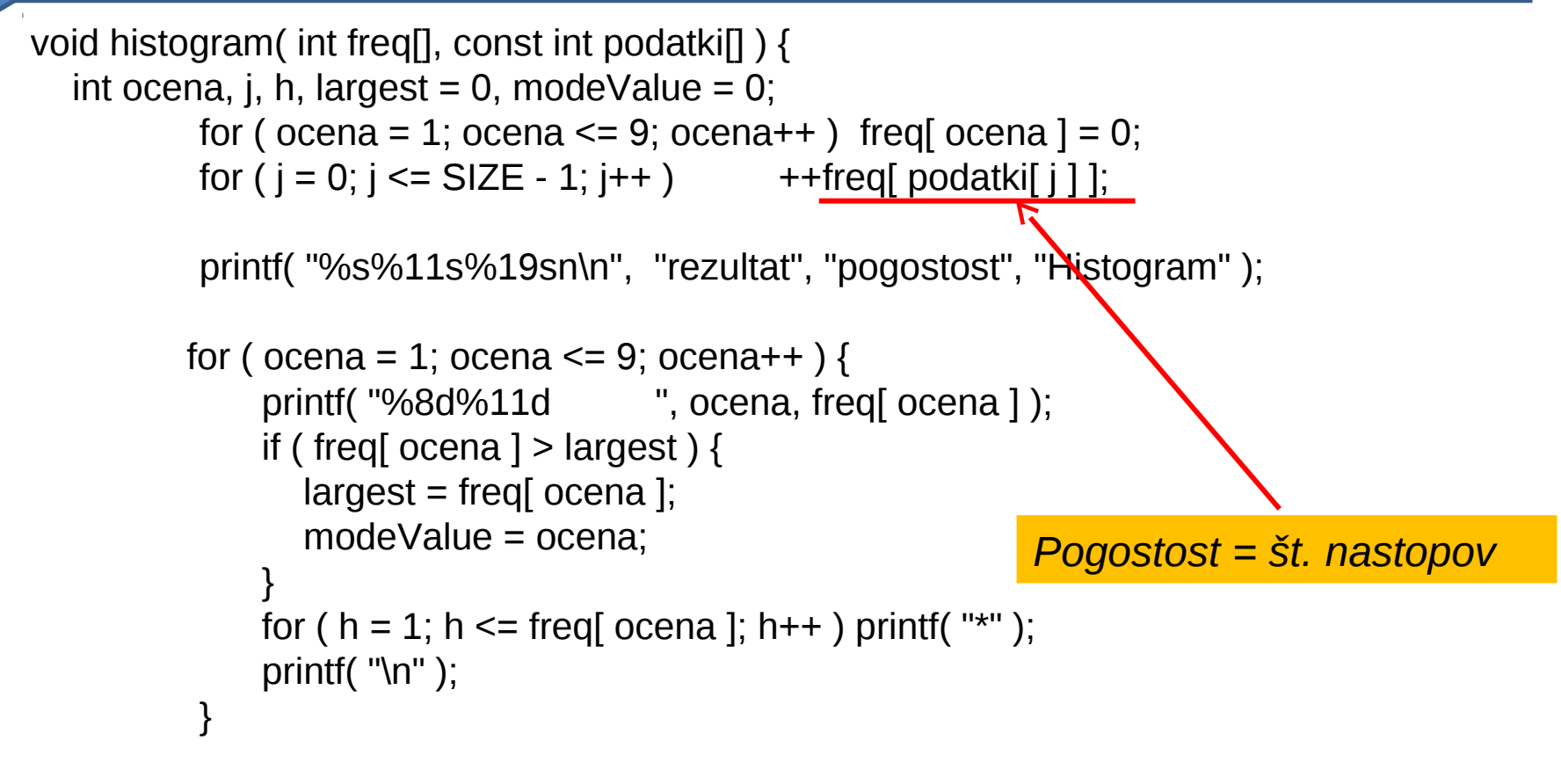

 printf( "\nNajbolj pogosta vrednost je %d, ki nastopa %d krat.\n", modeValue, largest );

}

### Sortiranje (urejanje) podatkov v poljih

- Sortiranje podatkov
	- Pomembno v računalniških aplikacijah
- Bubble sort
	- Preko polja moramo izvesti več prehodov
	- Primerjamo zaporedne pare elementov
		- Če sta elementa v paru v natraščajočem zaporedju ali enaka, ni spremembe
		- Če sta elementa v paru v padajočem zaporedju, ju zamenjamo
	- To ponavljamo v zanki
- Primer:
	- $-$  original:  $3 \times 4$  2 6 7
	- $-$  prehod 1:  $8/2$  4 6 7
	- $-$  prehod 2:  $($   $)2$  3 4 6 7
	- Majhni elementi se kot mehurčki vzpenjajo navzgor

### Sortiranje (bubble sort)

```
void bubbleSort( int a[] ) {
   int prehod, j, temp;
  for ( prehod = 1; prehod \leq SIZE - 1; prehod++ )
     for (j = 0; j \leq SIZE - 2; j++ )
         if ( a[ j ] > a[ j + 1 ] ) {
              temp = a[j];a[ j = a[i + 1];
             a[i + 1] = temp; }
}
```
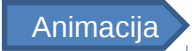

# Študijski primer: izpis(1)

\*\*\*\*\*\*\*\*\*\*\*\*\*\*\*\*\*

 Srednja vrednost \*\*\*\*\*\*\*\*\*\*\*\*\*\*\*\*\*

Srednja vrednost je povprecje podatkov. Je enaka vsoti vseh podatkov, deljeno s stevilom podatkov Imamo 50 podatkov, vsota je 380, srednja vrednost je 7.6000

\*\*\*\*\*\*\*\*\*\*\*\*\*\*\*\*\*

Mediana \*\*\*\*\*\*\*\*\*\*\*\*\*\*\*\*\*

Neurejeno polje ocen je 6 7 8 9 8 7 8 9 8 9 7 8 9 5 9 8 7 8 7 8 6 7 8 9 3 9 8 7 8 7 7 8 9 8 9 8 9 7 8 9 6 7 8 7 8 7 9 8 9 2

Urejeno polje ocen je 2 3 5 6 6 6 7 7 7 7 7 7 7 7 7 7 7 7 7 8 8 8 8 8 8 8 8 8 8 8 8 8 8 8 8 8 8 9 9 9 9 9 9 9 9 9 9 9 9 9

Mediana je element 25 urejenega polja z 50 elementi. V nasem primeru je mediana 8

# Študijski primer: izpis(2)

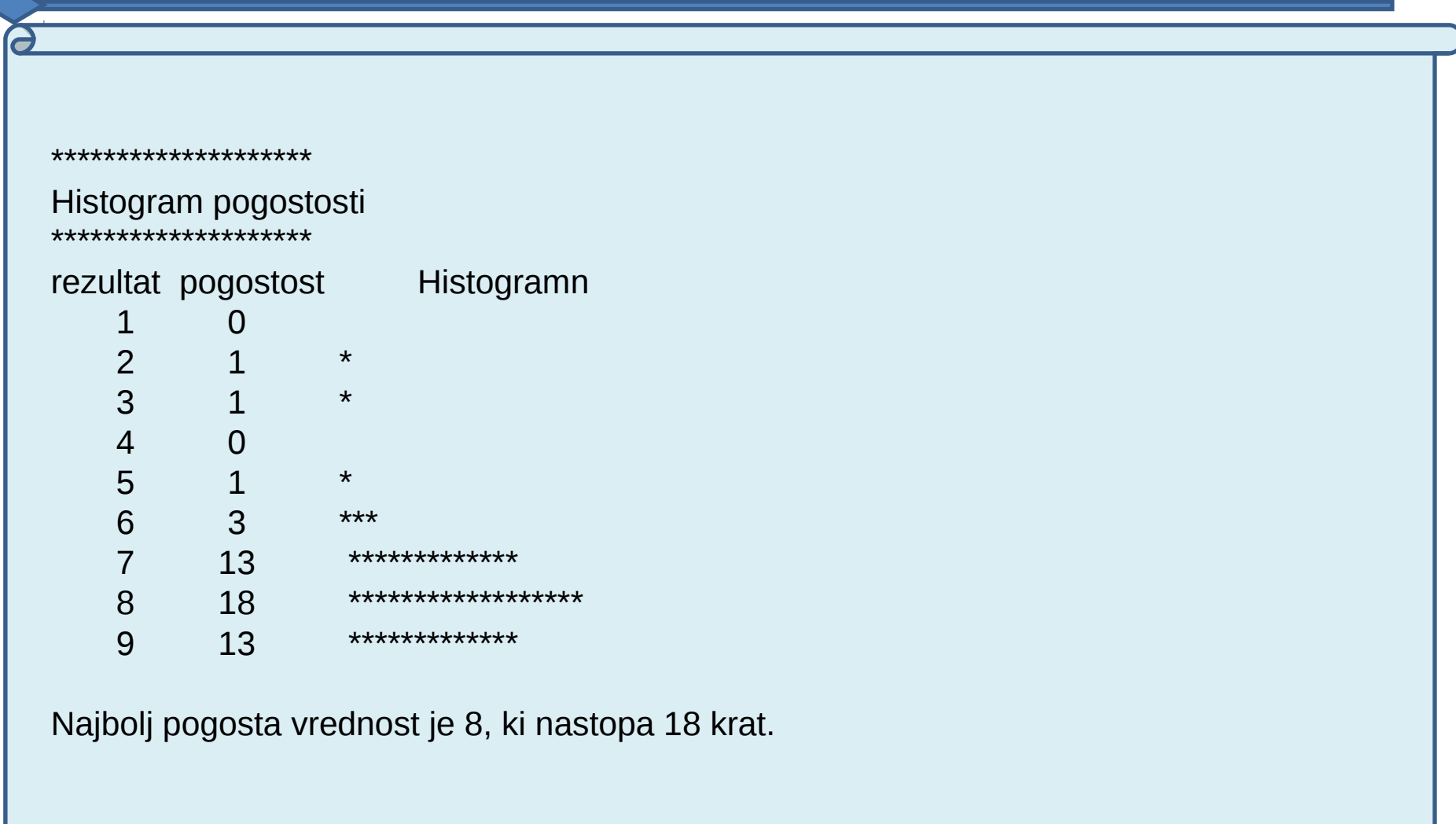

# Iskanje v polju: linearno in binarno

- Iščemo določeno vrednost v polju
- Linearno iskanje
	- preprosto
	- Primerjamo vsak element polja z dano vrednostjo
	- Primerno pri majhnih in neurejenih poljih
- Binarno iskanje
	- Za urejena polja, zelo hitro
	- Primerja **srednji** element z dano vrednostjo
		- If equal, najdeno
		- If **vrednost < srednji**, pogledamo v prvo polovico polja
		- If **vrednost > srednji**, pogledamo v drugo polovico polja
		- ponavljamo

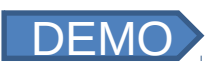

# Kaj so torej polja?

Sosednje lokacije podatkov enakega tipa Vrednosti vsakega podatka so seveda lahko različne

Ali lahko imamo na sosednjih lokacijah podatke različnih tipov?

Da! V jeziku C pravimo temu strukture.

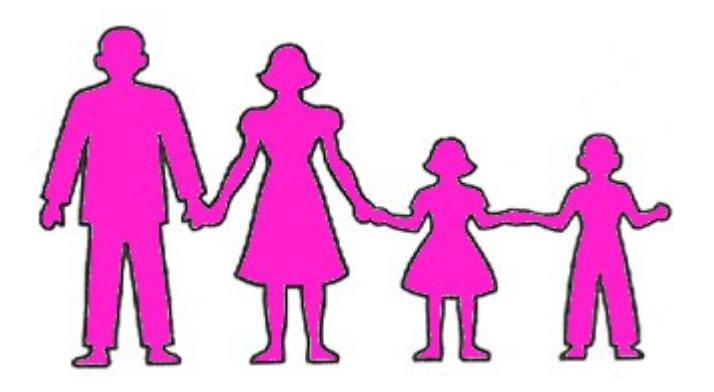

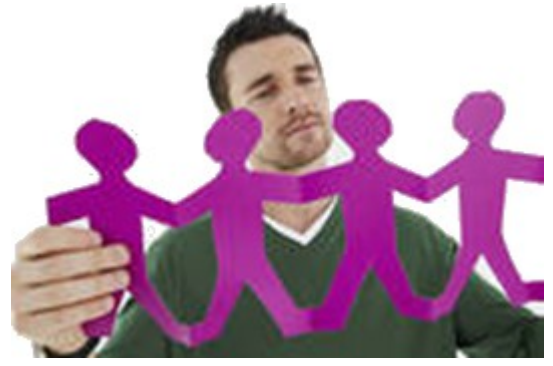

### Strukture v C

Včasih želimo skupini podatkov zaradi lažje obravnave dati skupno ime. Uvedemo **strukturo**.

Primer:

**struct** address { unsigned int houseNumber; char streetName[50]; int zipCode; char country[50]; };

*Struktura v C je podobna javanskim razredom. Člani strukture so le spremenljivke, V razliko od Jave člani niso metode!!*

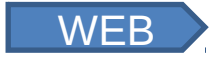

Več o tem

kasneje